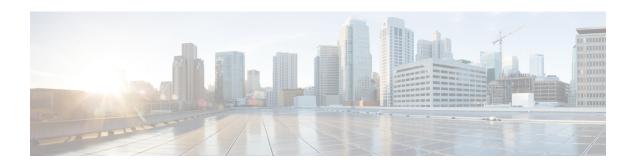

# **Configuring Administrator Roles for Managing a Service Configuration**

- About Privileges, page 1
- Configuring a Role for Device Management, page 2
- Configuring a Role for Service Graph Template Management, page 2
- Configuring a Role for Uploading Device Package, page 2
- Configuring a Role for Exporting Devices, page 2

## **About Privileges**

You can grant privileges to the roles that you configure in the Application Policy Infrastructure Controller (APIC). Privileges determine what tasks a role is allowed to perform. You can grant the following privileges to the administrator roles:

| Privilege     | Description                                                                              |
|---------------|------------------------------------------------------------------------------------------|
| nw-svc-policy | The network service policy privilege enables you to do the following:                    |
|               | Create a service graph template                                                          |
|               | Attach a service graph template to an application<br>endpoint group (EPG) and a contract |
|               | Monitor a service graph                                                                  |
| nw-svc-device | The network service device privilege enables you to do the following:                    |
|               | Create a device                                                                          |
|               | Create a concrete device                                                                 |
|               | Create a device context                                                                  |
|               |                                                                                          |

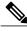

**Note** Only the infrastructure administrator can upload a device package to the APIC.

#### **Configuring a Role for Device Management**

To enable a role to manage devices, you must grant the following privilege to that role:

• nw-svc-device

### **Configuring a Role for Service Graph Template Management**

To enable a role to manage service graph templatess, you must grant the following privilege to that role:

nw-svc-policy

#### **Configuring a Role for Uploading Device Package**

A device package can be uploaded only with the APIC infra admin privilege. Infra admin uploads the device packages. All other tenant administrators have read-only access to the device package. Tenant administrators can access and use various functions available from the device package.

#### **Configuring a Role for Exporting Devices**

Devices can be exported to enable sharing of devices among tenants. A tenant with the role **nw-device** can create a device. If the tenant that owns the device wants to share these with another tenant, the sharing requires the **nw-svc-devshare** privilege.

The **nw-svc-devshare** privilege allows a tenant to be able to export devices.

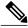

Note

To be able to use imported devices, other tenants that have imported devices need to have the **nw-svc-policy** privilege.